# **1Z0-102Q&As**

Oracle WebLogic Server 11g: System Administration

### **Pass Oracle 1Z0-102 Exam with 100% Guarantee**

Free Download Real Questions & Answers **PDF** and **VCE** file from:

**https://www.leads4pass.com/1z0-102.html**

100% Passing Guarantee 100% Money Back Assurance

Following Questions and Answers are all new published by Oracle Official Exam Center

**C** Instant Download After Purchase **83 100% Money Back Guarantee** 

- 
- 365 Days Free Update

**Leads4Pass** 

800,000+ Satisfied Customers

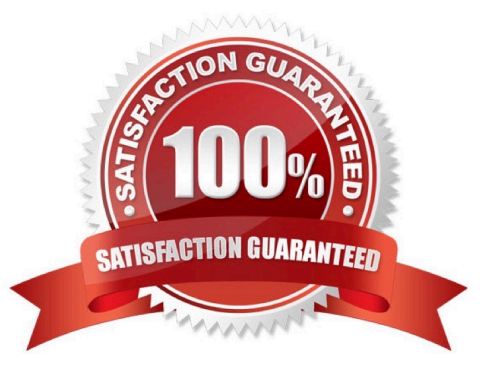

## **Leads4Pass**

#### **QUESTION 1**

Which three attributes are part of the configuration of an existing Managed Server and can be modified through the" administration console?

- A. name of the server
- B. the cluster it is in
- C. the machine it runs on
- D. its replication group
- E. whether it is in Development Mode or Production Mode

F. that it should become the Administration Server for the domain

Correct Answer: BCD

B: Attribute label: Cluster The cluster to which this server belongs. If set, the server will listen for cluster multicast events. This is a configurable attribute.

C: Attribute label: Machine

The WebLogic Server host computer (machine) on which this server is meant to run.

This is a configurable attribute.

D: Server --> Configuration --> Cluster

A WebLogic Server cluster is a group of servers that work together to provide a more scalable, more reliable application platform than a single server.

Use this page to specify a server\\'s primary and secondary replication group, cluster weight, and the interface address used to handle multicast traffic.

Attribute label: Replication Group

Description: Defines preferred clustered instances considered for hosting replicas of the primary HTTP session states created on the server.

Incorrect answers:

A: Attribute Label: Name

After you have created a server, you cannot change its name. Instead, clone the server and provide a new name for the clone.

Note:

An alphanumeric name for this server instance. This field will not accept spaces. Each server instance in your WebLogic environment must have a unique name,

regardless of the domain or cluster in which it resides, or whether it is an Administration Server or a Managed Server. Within a domain, each server, machine,

cluster, JDBC connection pool, virtual host, and any other resource type must be named uniquely and must not use the same name as the domain.

F: There is no attribute within a server\\'s configuration that designates it as an Administration Server or Managed Server. Instead, the first server instance that you

start in a domain always functions as the Administration Server.

Reference: BEA WebLogic Server 8.1 Documentation, Server --> Configuration --> General

#### **QUESTION 2**

You have made several changes to variable attributes on a managed server within a domain. You first locked the console, made some nondynamic changes, made some dynamic changes as well, and then activated your changes. Which statement is true?

A. All the changes that you made on the server will take effect immediately.

B. The dynamic changes that you made will take effect immediately and the changes that are nondynamic will take effect after the server is restarted.

C. The changes that you made on the server will not take effect until you restart the server.

D. You will receive an error because you cannot make dynamic and nondynamic changes to a server at the same time.

#### Correct Answer: C

If a change is made to a non-dynamic configuration setting, no changes to dynamic configuration settings will take effect until after restart. This is to assure that a

batch of updates having a combination of dynamic and non-dynamic attribute edits will not be partially activated.

Note: Some changes you make in the Administration Console take place immediately when you activate them. Other changes require you to restart the server or

module affected by the change.

These latter changes are called non-dynamic changes.

Changes to dynamic configuration attributes become available once they are activated, without restarting the affected server or system restart. These changes are

made available to the server and runtime hierarchies once they are activated. Changes to non-dynamic configuration attributes require that the affected servers or

system resources be restarted before they become effective.

Reference: Overview of the Administration Console, Dynamic and Non-Dynamic Changes

#### **QUESTION 3**

Identify two true statements about an Oracle WebLogic Server JMS Connection Factory.

#### **https://www.leads4pass.com/1z0-102.html** 2024 Latest leads4pass 1Z0-102 PDF and VCE dumps Download

A. A default JMS Connection Factory exists and is named weblogic.jms.connections

B. A Connection Factory can be targeted to only one WebLogic Server.

C. A JMS Connection Factory\\'s Default Priority and Default Time-to-Live attribute cannot be modified after the Connection Factory is created.

D. A JMS Connection factory can be created as a system module resource within the administration console.

Correct Answer: BD

Incorrect answers:

A: WebLogic JMS defines two default connection factories, which you can look up using the following JNDI names:

weblogic.jms.ConnectionFactory

**Leads4Pass** 

weblogic.jms.XAConnectionFactory

C: Both Default Priority and Default Time-to-live can be changed:

Default Priority: This attribute is dynamic. It can be changed at any time. However, changing the value does not affect existing connections. It only affects new

connections made with this connection factory.

Default Time-to-Live:

This attribute is dynamic. It can be changed at any time. However, changing the value does not affect existing connections. It only affects new connections made

with this connection factory.

Reference: Programming WebLogic JMS, Understanding WebLogic JMS

#### **QUESTION 4**

Which three statements are true about WebLogic users and groups?

- A. A user is associated with a single security provider.
- B. A user can be a member of several groups.
- C. A group can contain other groups.
- D. A group consists of a name and a password.
- E. A group is associated with multiple security providers.
- F. Both users and groups are assigned a keystore.

Correct Answer: ABC

B: For efficient security management, BEA recommends adding users to groups. A group is a collection of users who usually have something in common, such as

working in the same department in a company.

C: Example of group nesting:

**Leads4Pass** 

Every user is a member of the everyone group.

The users group is nested within the everyone group.

Note: Security Providers - are modules that provide security service to application to protect Weblogic resource.

Types of security providers in WebLogic Server are

Authentication Provider, Authorization Provider, Auditing Providers, Credential Mapping Provider, Identity Asser- tion Provider, Principal Validation Provider,

Adjudication Providers, Role Mapping Providers, Certificate Lookup and Validation Providers, Keystore Providers and Realm Adapter providers

Incorrect answers:

D: There is no password for a group.

F: A keystore is a mechanism designed to store password-protected store private keys and trusted CA certificates. In the WebLogic Server security architecture, the WebLogic Keystore provider is used to access keystores. You cannot use a custom Keystore provider with WebLogic Server.

References: Securing WebLogic Resources, Users, Groups, And Security Roles

#### **QUESTION 5**

Identify two supported methods of deploying a JMS module to a domain.

- A. Create a module by using the administration console.
- B. Load a module into the WebLogic database.
- C. Include a module file within a web application archive.
- D. Include a module file within an enterprise application archive.
- E. Define a module within an existing JDBC module.

Correct Answer: AD

A: Main Steps for Creating Packaged JMS Application Modules

Follow these steps to configure a packaged JMS module:

If necessary, create a JMS server to target the JMS module to, as explained in "Configure JMS Servers" in the Administration Console Online Help.

Create a JMS system module and configure the necessary resources, such as queues or topics, as described in "Configure JMS system modules and add JMS

resources" in the Administration Console Online Help.

The system module is saved in config\jms subdirectory of the domain directory, with a "- jms.xml" suffix.

Copy the system module to a new location, and then:

Give the module a unique name within the domain namespace.

Delete the JNDI-Name attribute to make the module application-scoped to only the application. Add references to the JMS resources in the module to all

applicable J2EE application component\\'s descriptor files, as described in Referencing a Packaged JMS Application Module In Deployment Descriptor Files.

Package all application modules in an EAR, as described in Packaging an Enterprise Application With a JMS Application Module.

Deploy the EAR, as described in Deploying a Packaged JMS Application Module.

D: JMS application modules can be packaged as part of an Enterprise Application Archive (EAR), as a packaged module. Packaged modules are bundled with an

EAR or exploded EAR directory, and are referenced in the weblogic-application.xml descriptor. The packaged JMS module is deployed along with the Enterprise

Application, and the resources defined in this module can optionally be made available only to the enclosing application (i.e., as an application-scoped resource).

Such modules are particularly useful when packaged with EJBs (especially MDBs) or Web Applications that use JMS resources. Using packaged modules

ensures that an application always has required resources and simplifies the process of moving the application into new environments.

Reference: Packaging JMS Application Modules In an Enterprise Application

[1Z0-102 VCE Dumps](https://www.leads4pass.com/1z0-102.html) [1Z0-102 Practice Test](https://www.leads4pass.com/1z0-102.html) [1Z0-102 Study Guide](https://www.leads4pass.com/1z0-102.html)